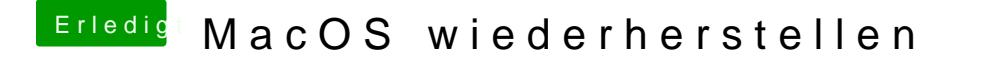

Beitrag von LuckyOldMan vom 17. März 2020, 11:49

[matteod](https://www.hackintosh-forum.de/user/68681-matteodev/)ev

Bist Du mit dem Lion-Stick weiter gekommen und hast den iMac wiederbelebt?